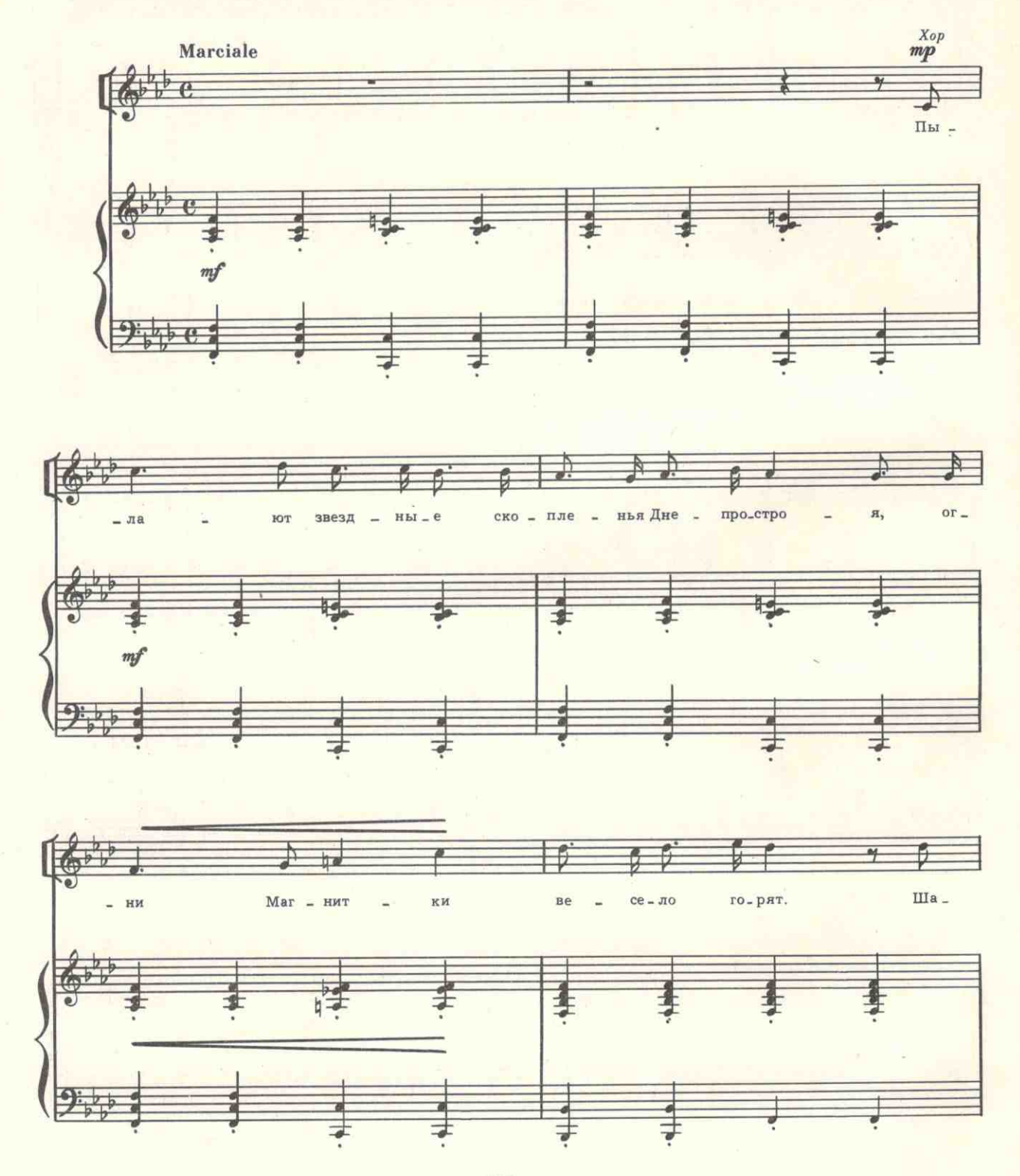

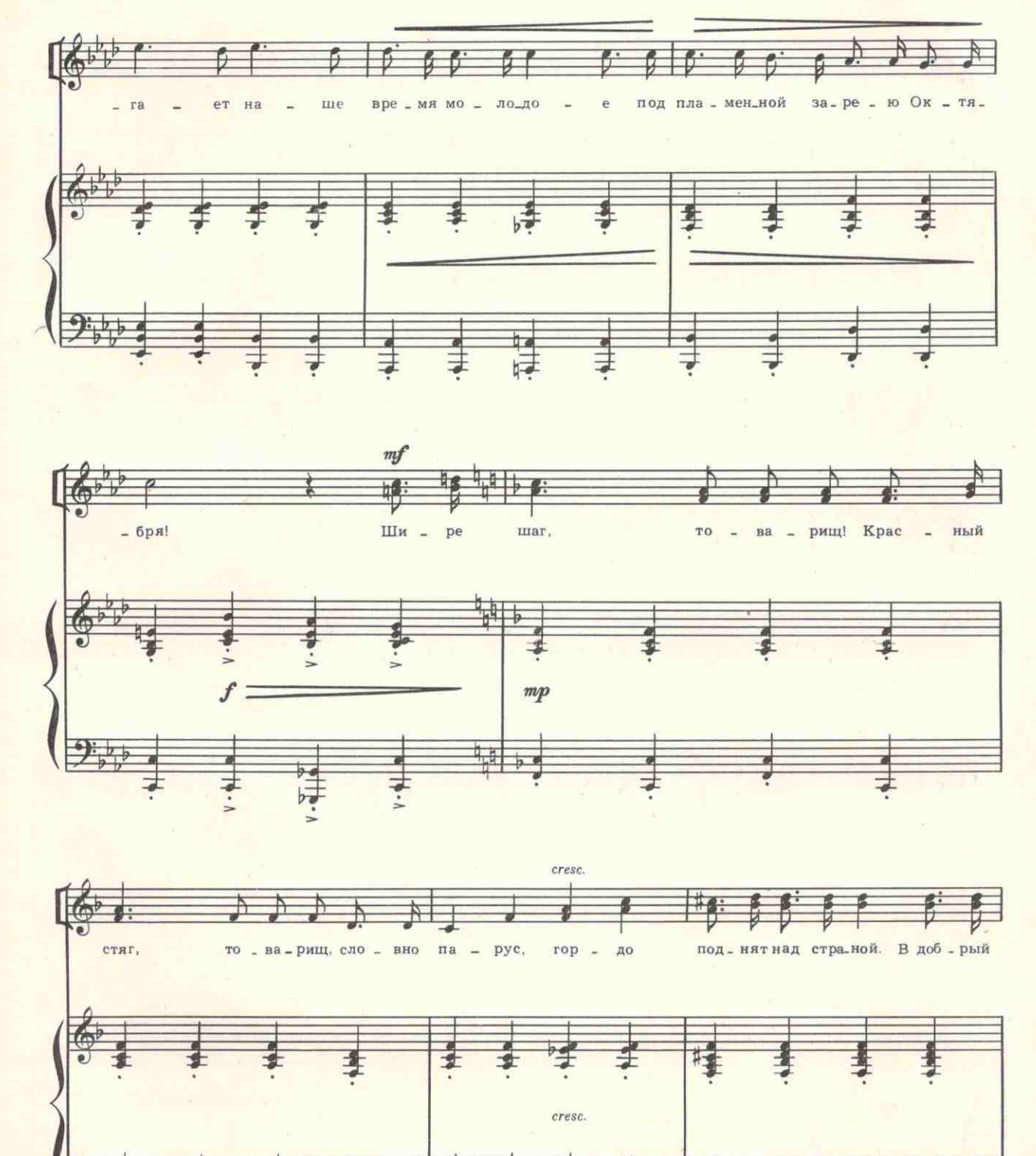

263

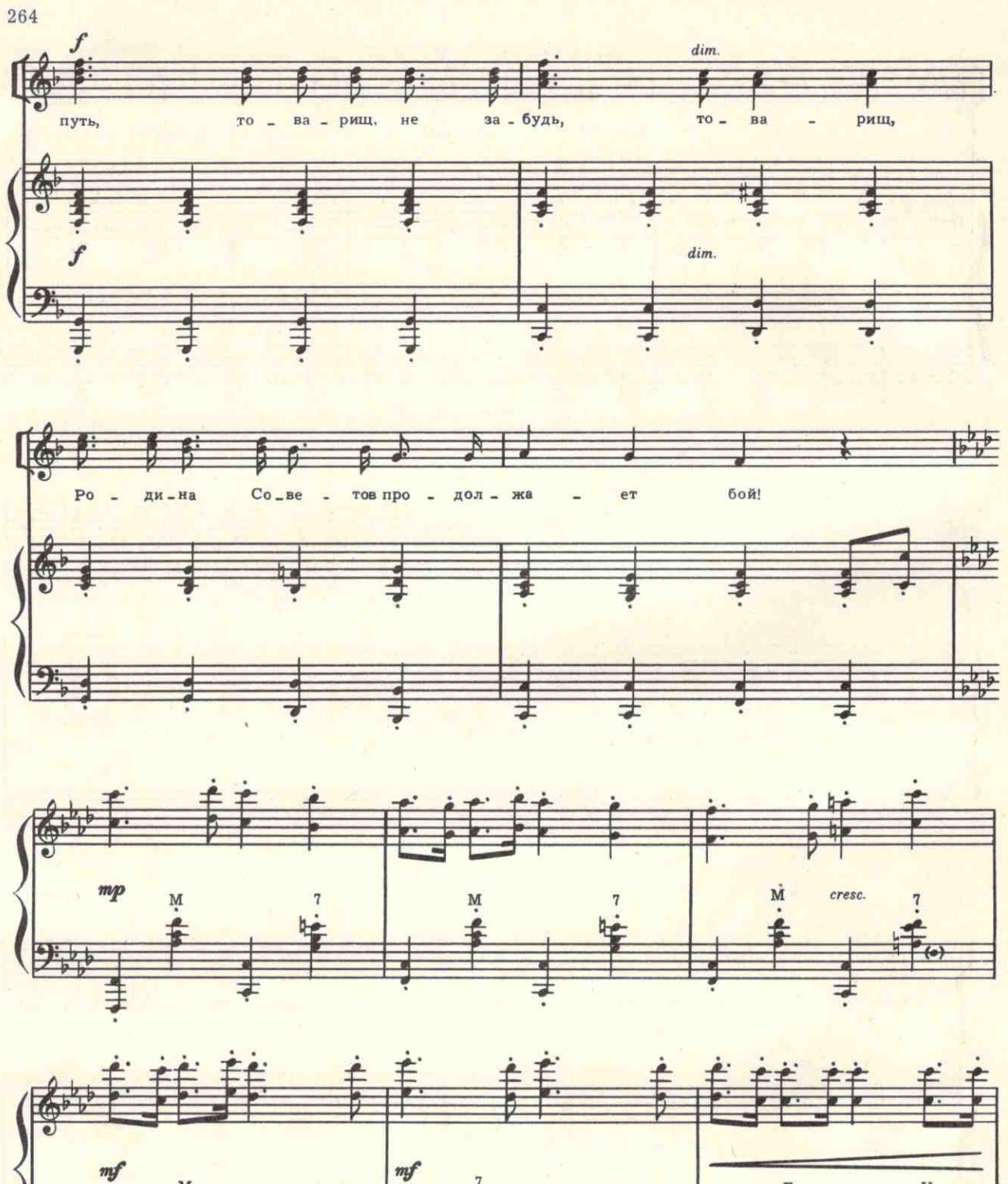

с 8415 к

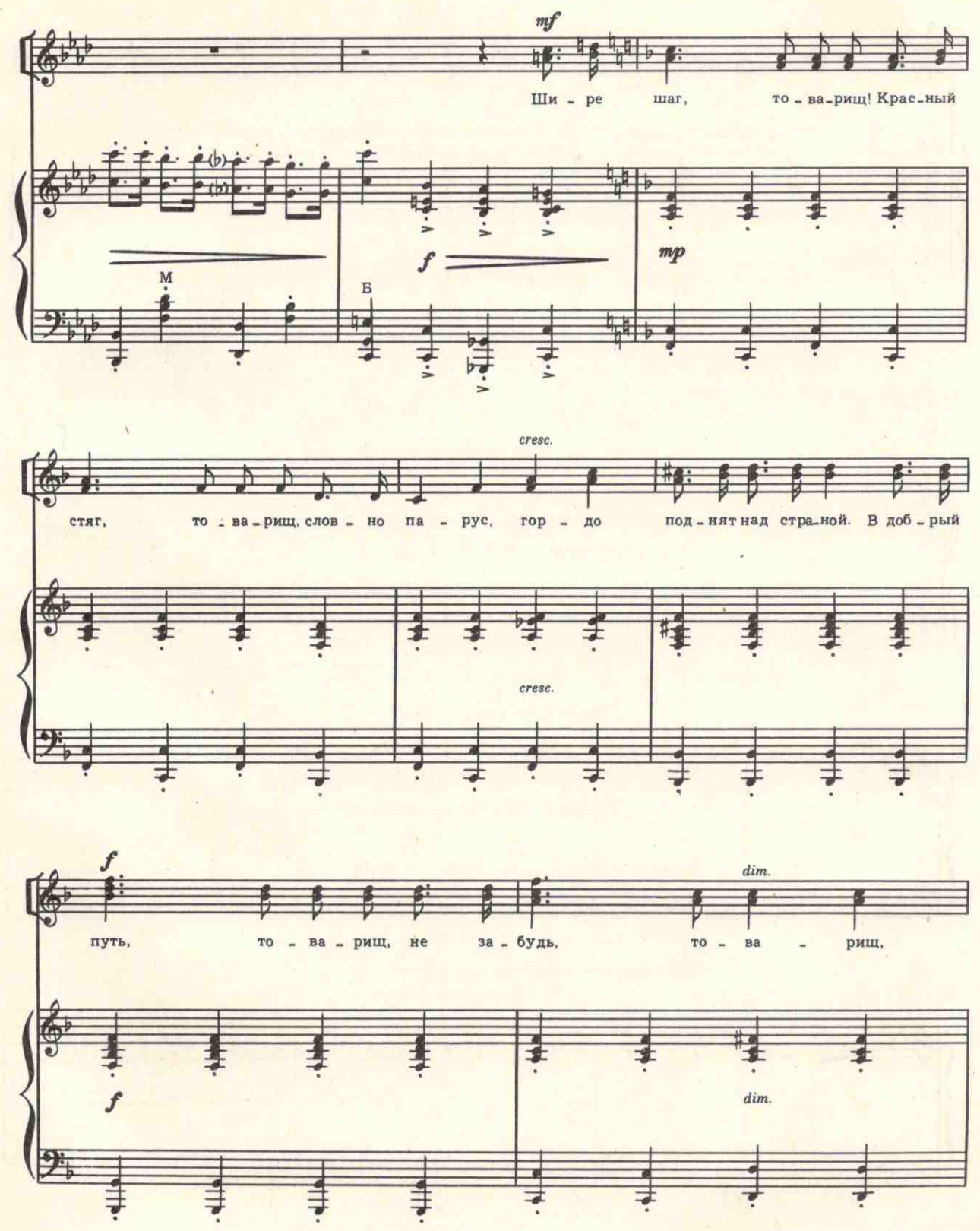

с 8415 к

265

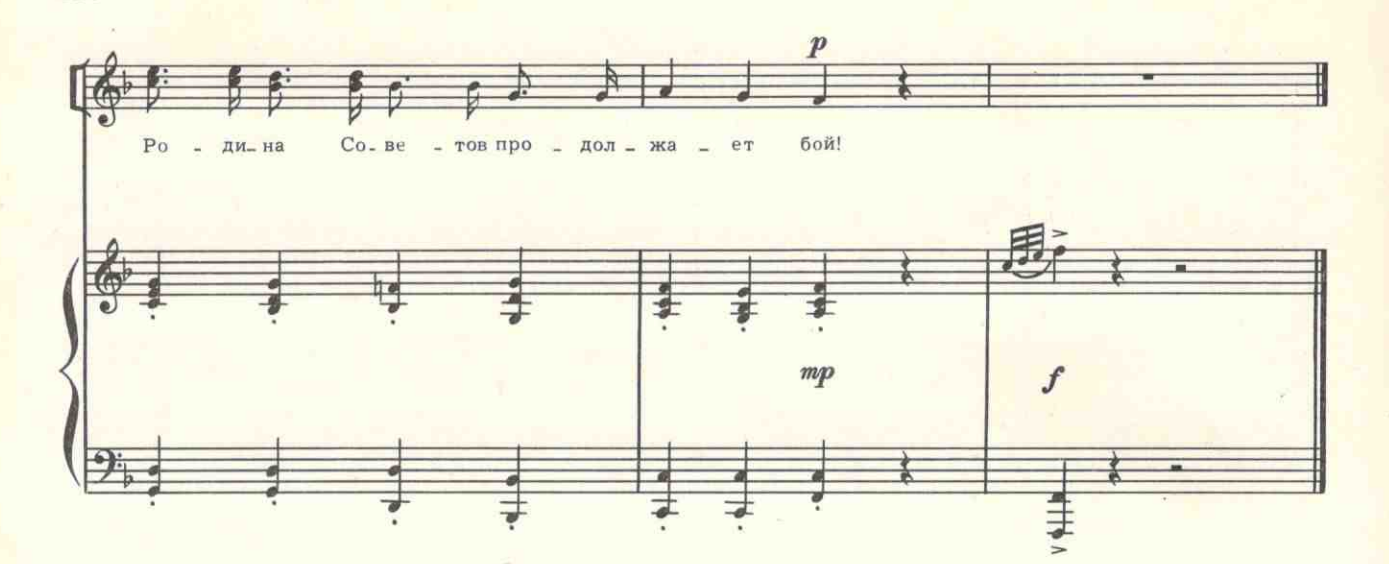

Пылают звездные скопленья Днепростроя, Огни Магнитки весело горят. Шагает наше время молодое Под пламенной зарею Октября.

Припев: Шире шаг, товарищ! Красный стяг, товарищ, Словно парус, гордо Поднят над страной. В добрый путь, товарищ. Не забудь, товарищ, Родина Советов продолжает бой!

В кипеньи дел любое дело по плечу нам, Счастливей нас на свете не найти. Любая даль у нас открыта юным И к звездам покоряются пути.

c 8415 $\kappa$ 

Припев.

266